## **МІНІСТЕРСТВО ОСВІТИ І НАУКИ УКРАЇНИ**

## **СУМСЬКИЙ НАЦІОНАЛЬНИЙ АГРАРНИЙ УНІВЕРСИТЕТ**

**Факультет економіки та менеджменту Кафедра кібернетики та інформатики**

## **Робоча програма (силабус) освітнього компонента Проектування інформаційних систем**

(обов'язковий)

Реалізується в межах освітньої програми: Інформаційні системи та технології (назва)

за спеціальністю: 126 Інформаційні системи та технології *(шифр,* назва)

на першому (бакалаврському) рівні вищої освіти

Суми – 2023

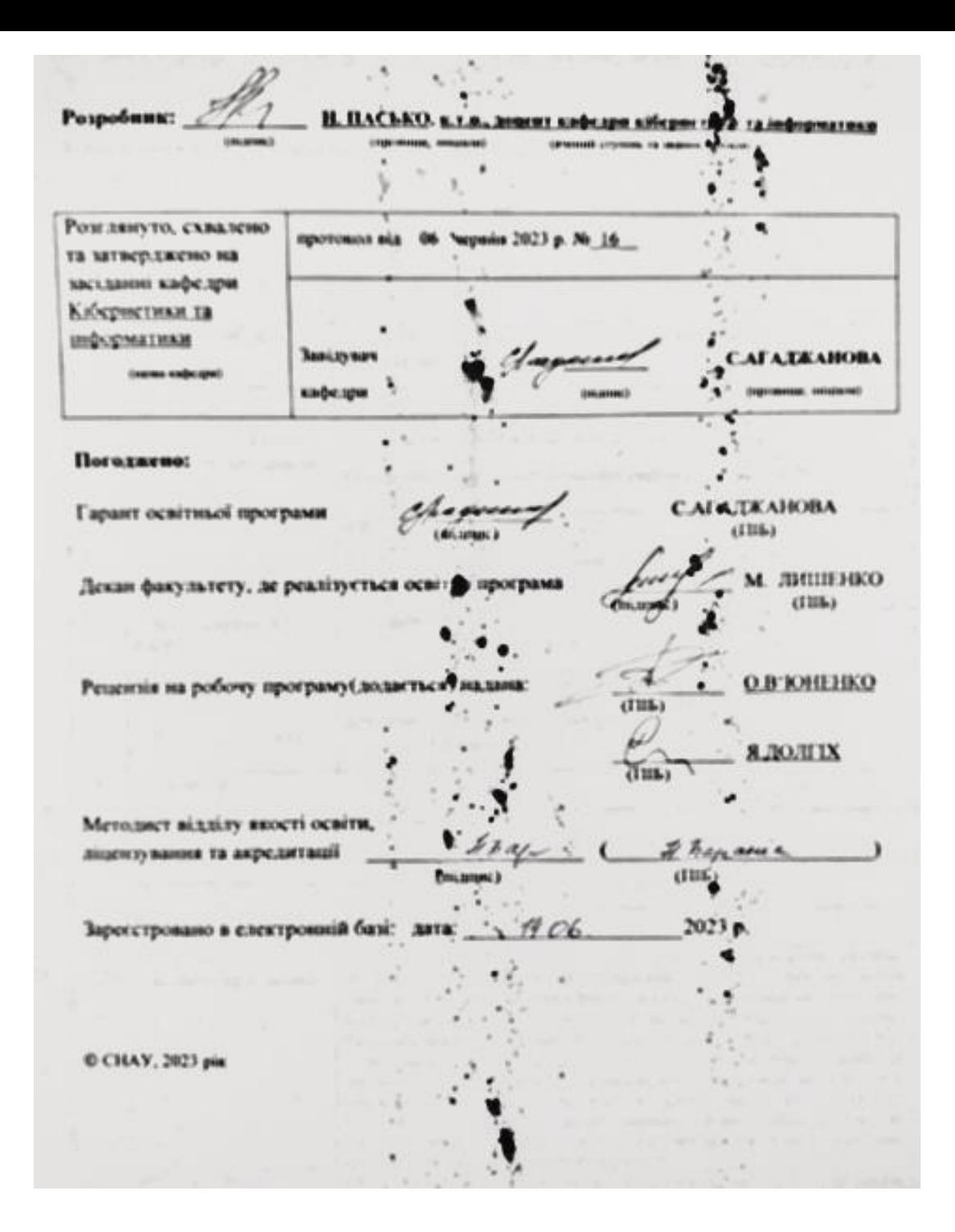

# Інформація про перегляд робочої програми (силабусу):

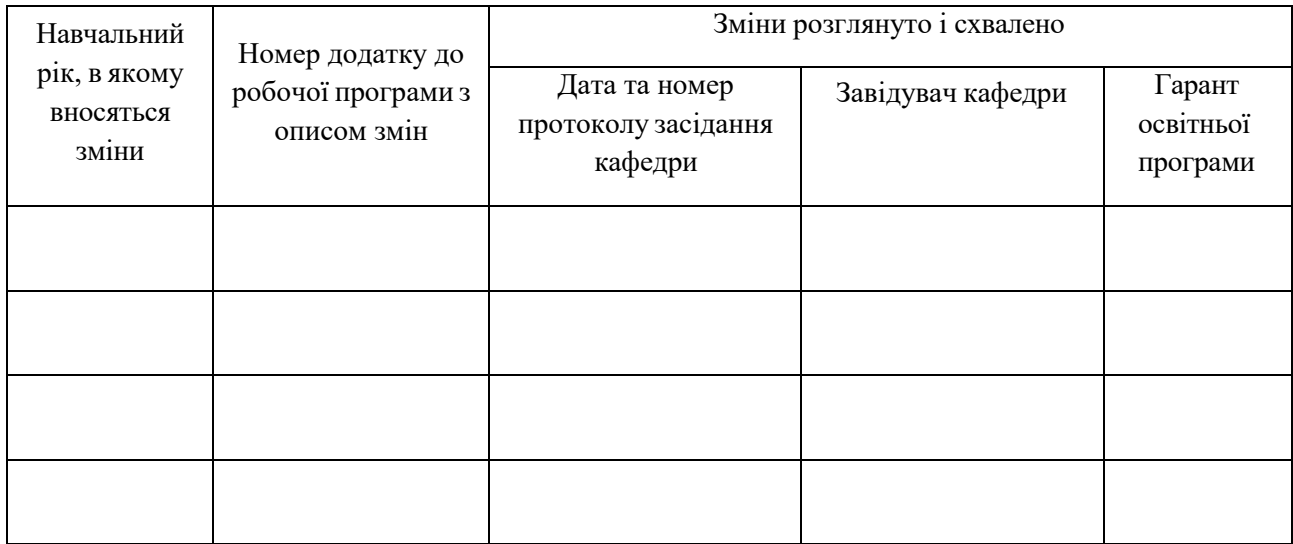

## **1. ЗАГАЛЬНА ІНФОРМАЦІЯ ПРО ОСВІТНІЙ КОМПОНЕНТ**

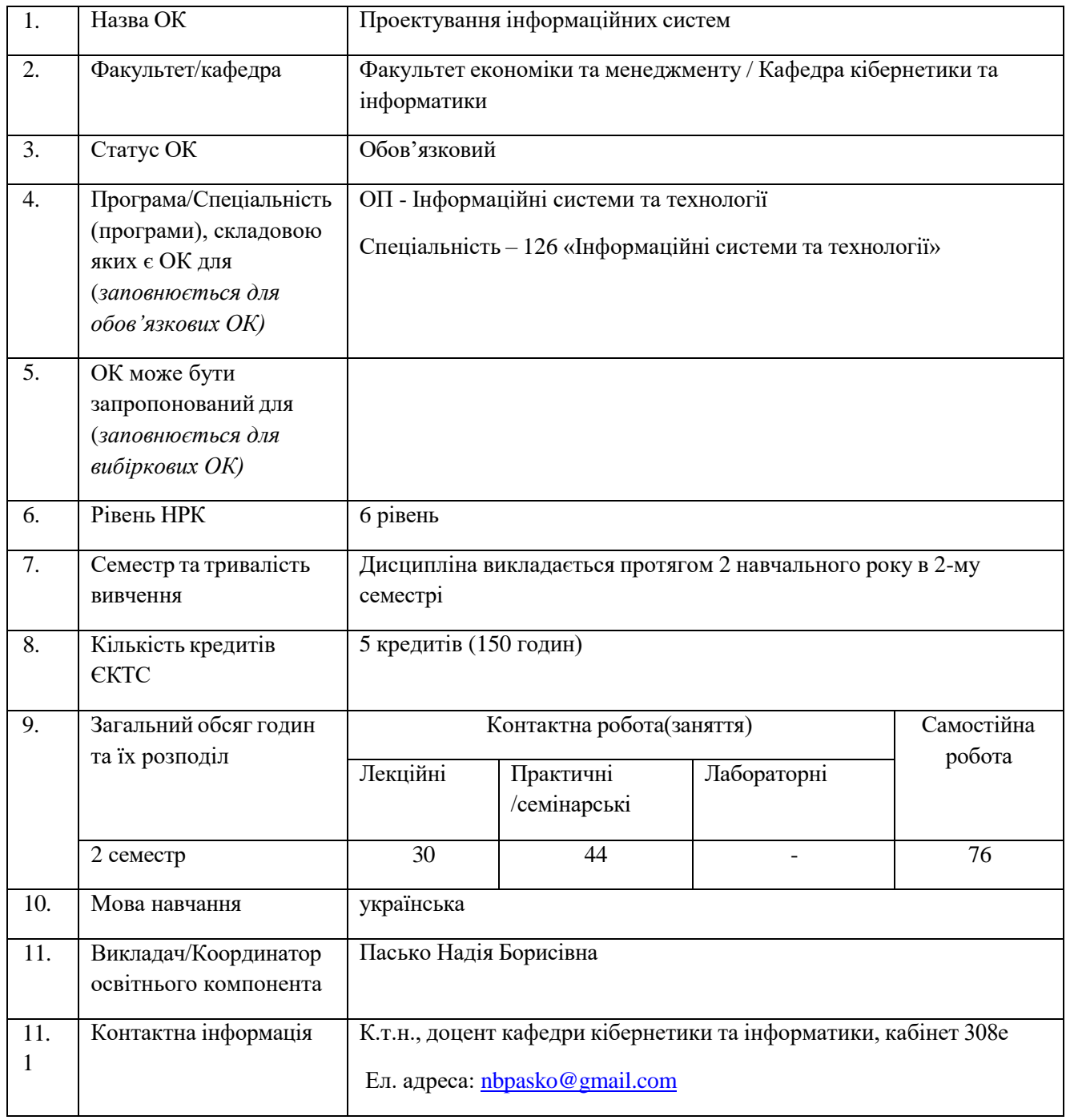

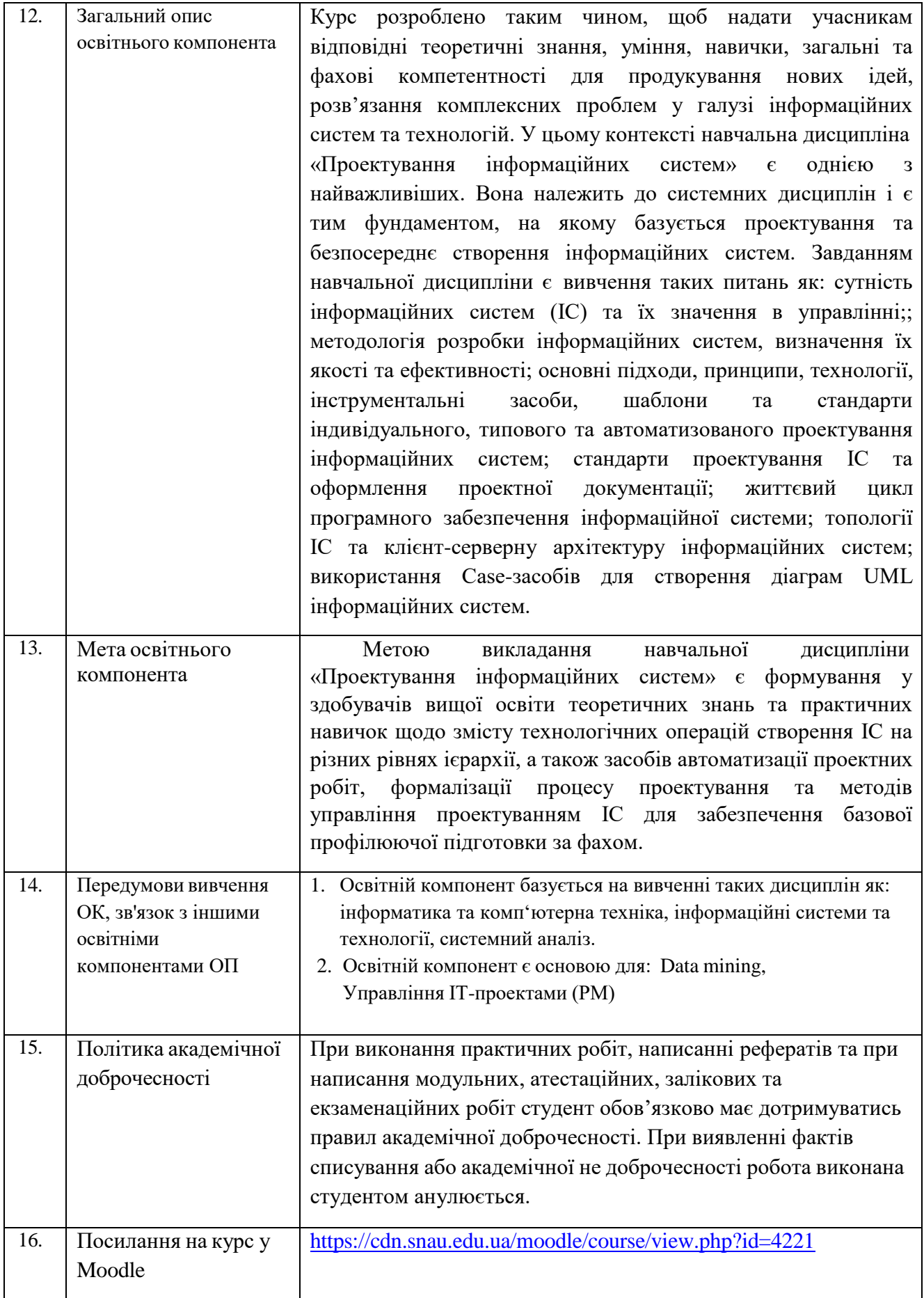

## **2. РЕЗУЛЬТАТИ НАВЧАННЯ ЗА ОСВІТНІМ КОМПОНЕНТОМ ТА ЇХ ЗВ'ЯЗОК З ПРОГРАМНИМИ РЕЗУЛЬТАТАМИ НАВЧАННЯ**

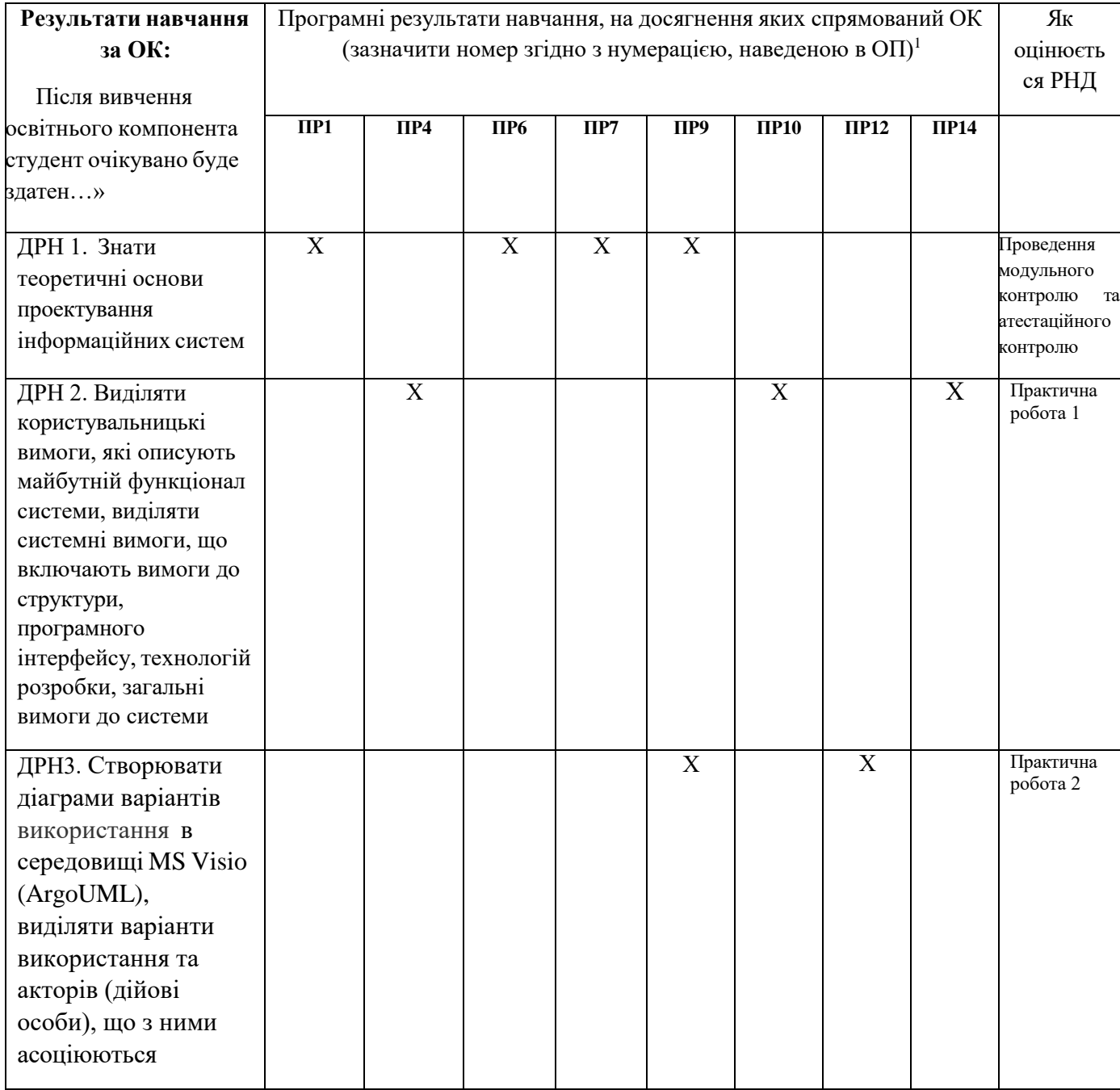

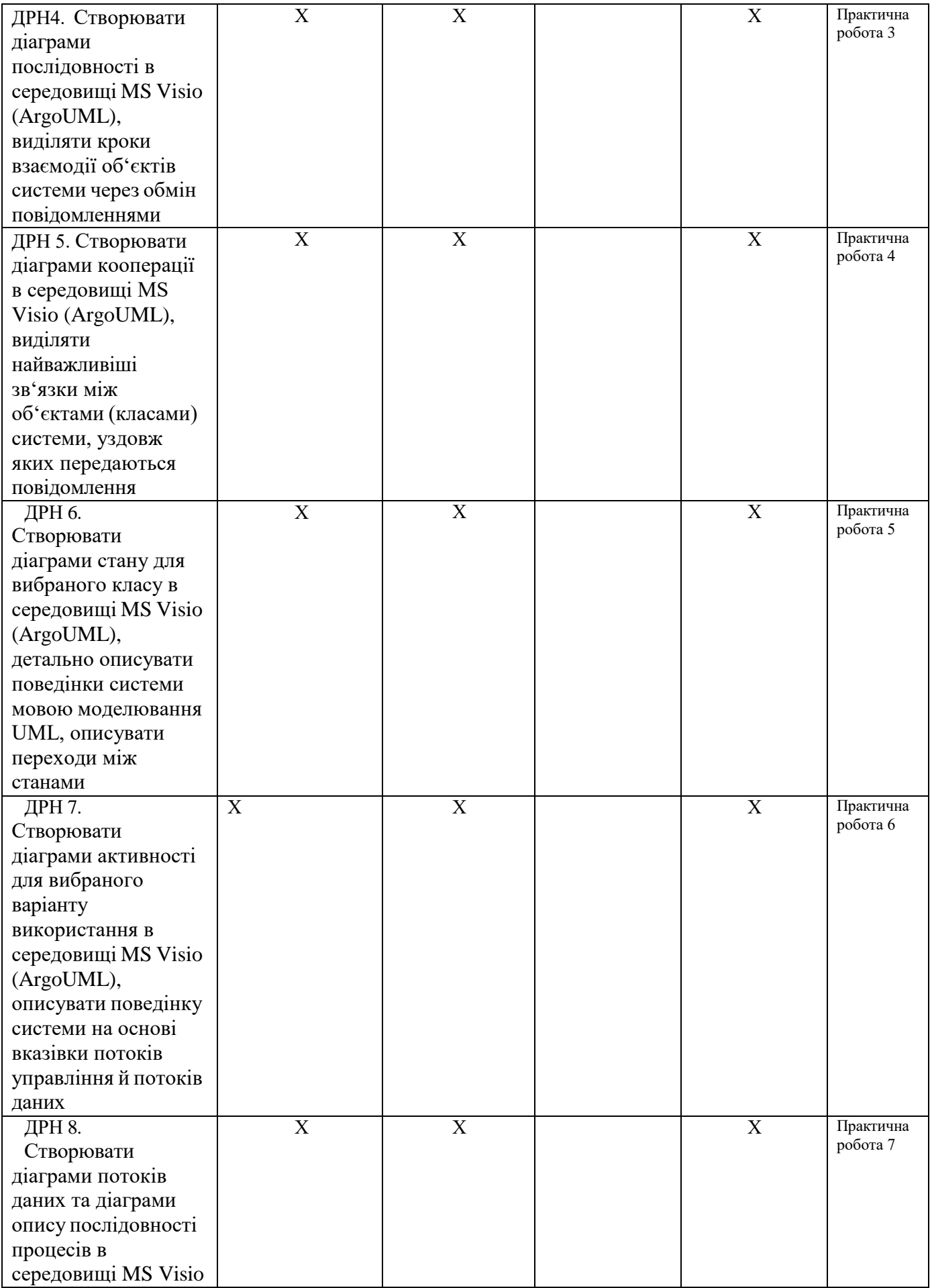

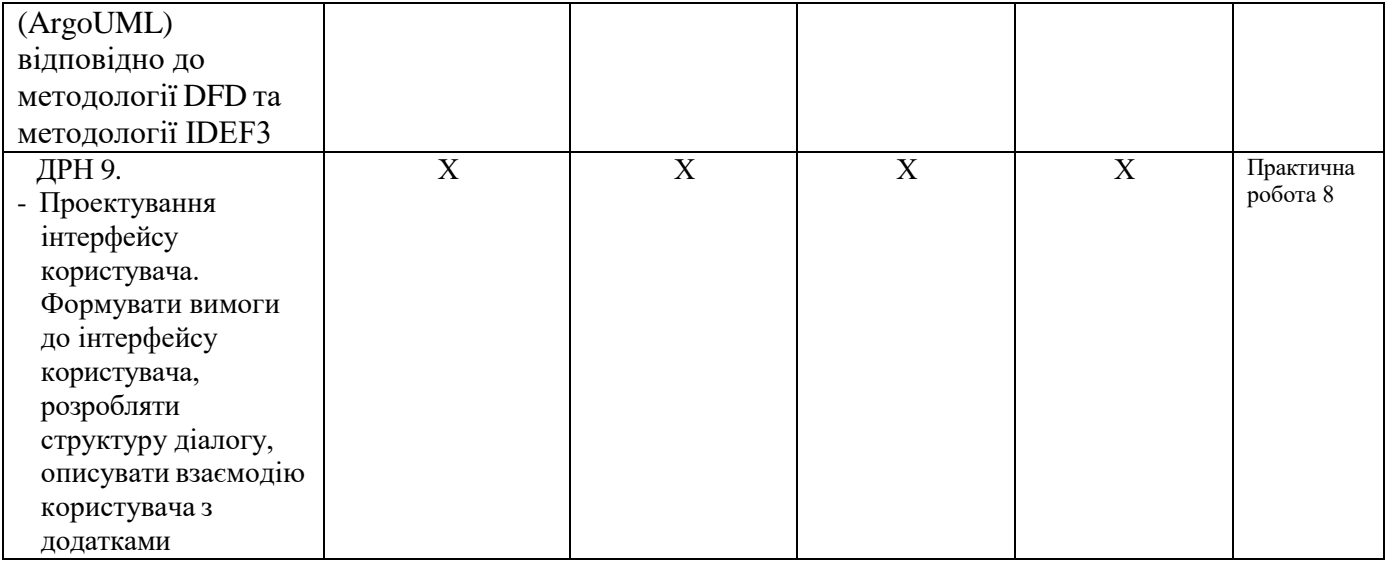

# **3. ЗМІСТ ОСВІТНЬОГО КОМПОНЕНТА (ПРОГРАМА НАВЧАЛЬНОЇ ДИСЦИПЛІНИ)**

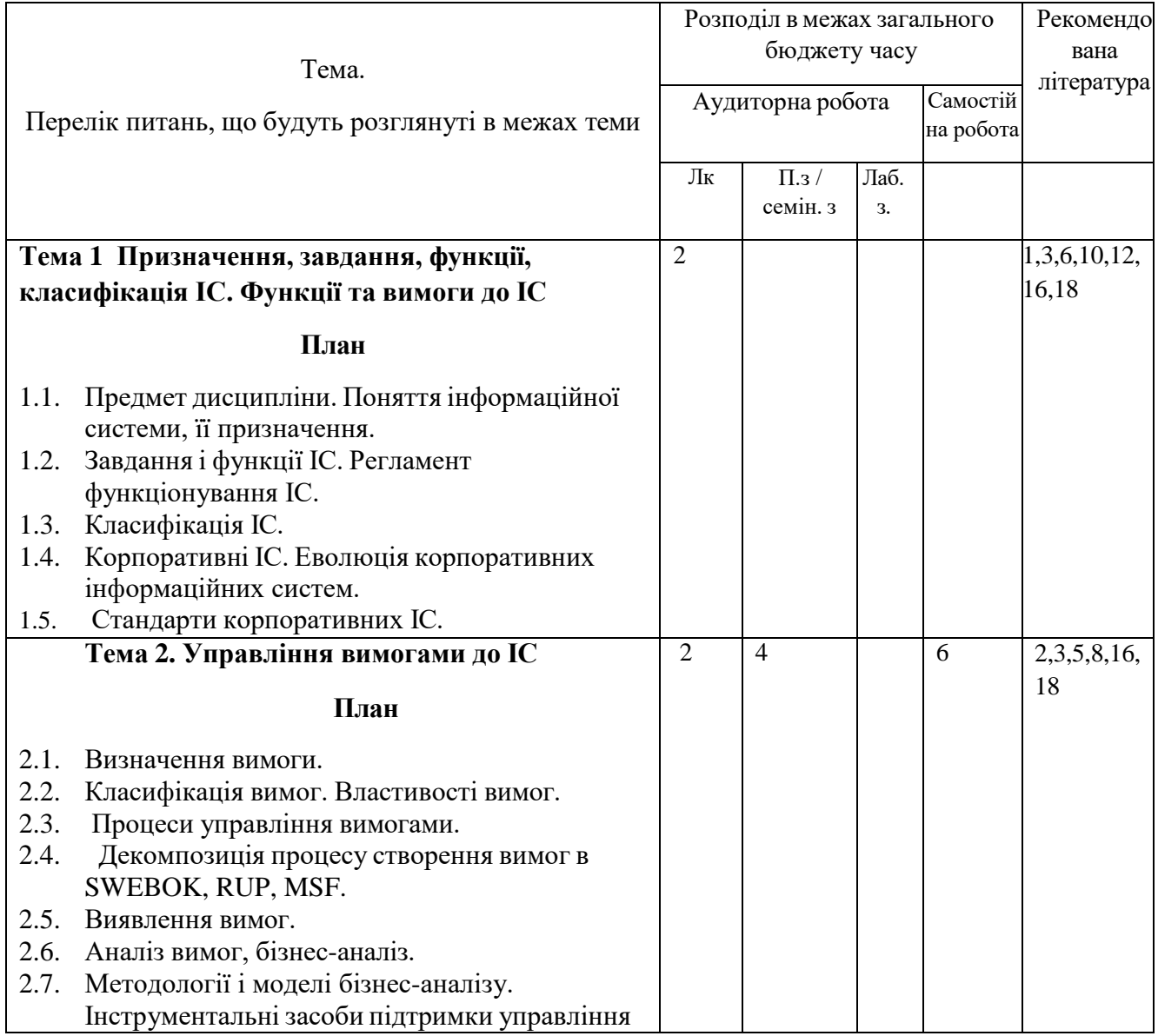

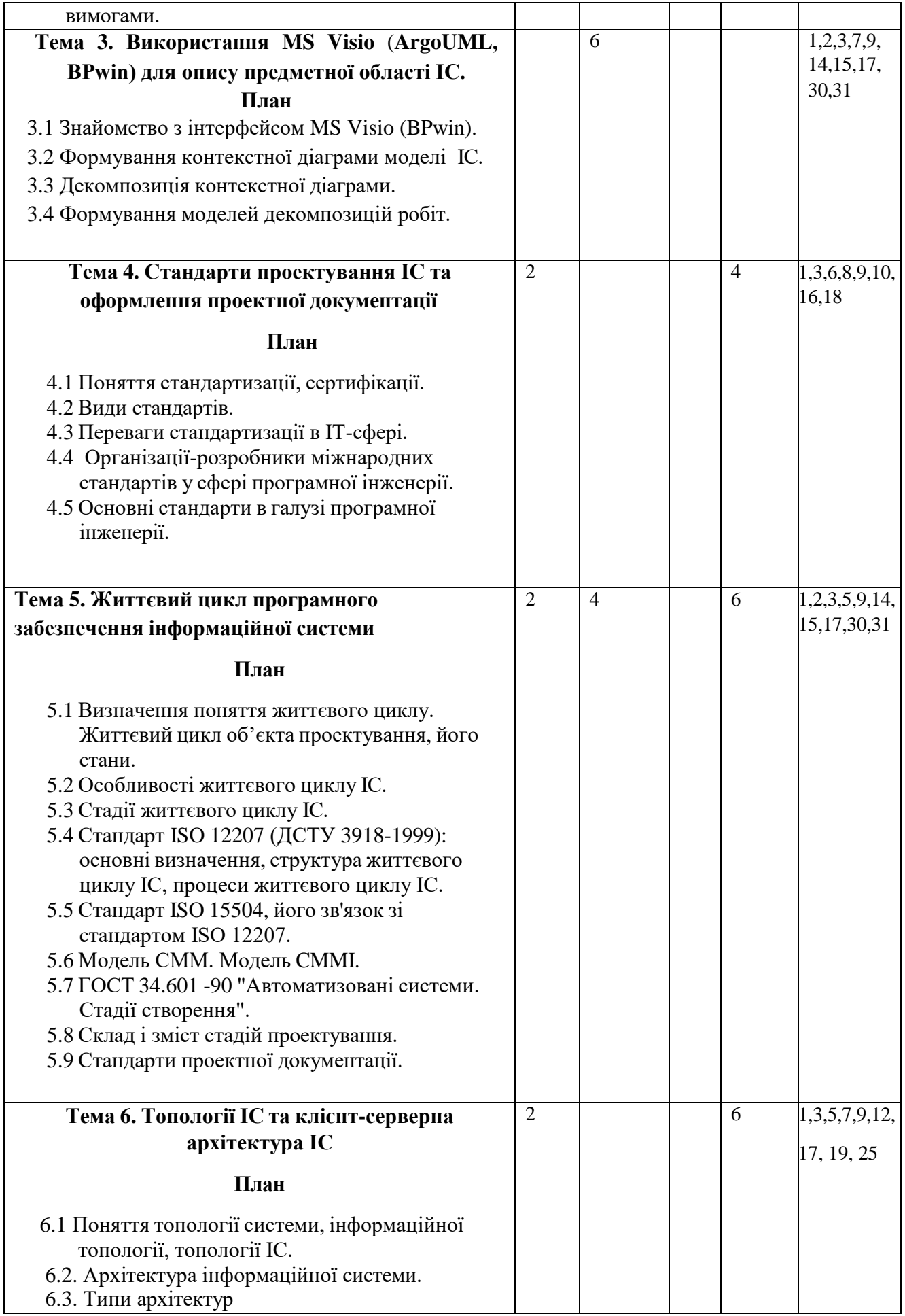

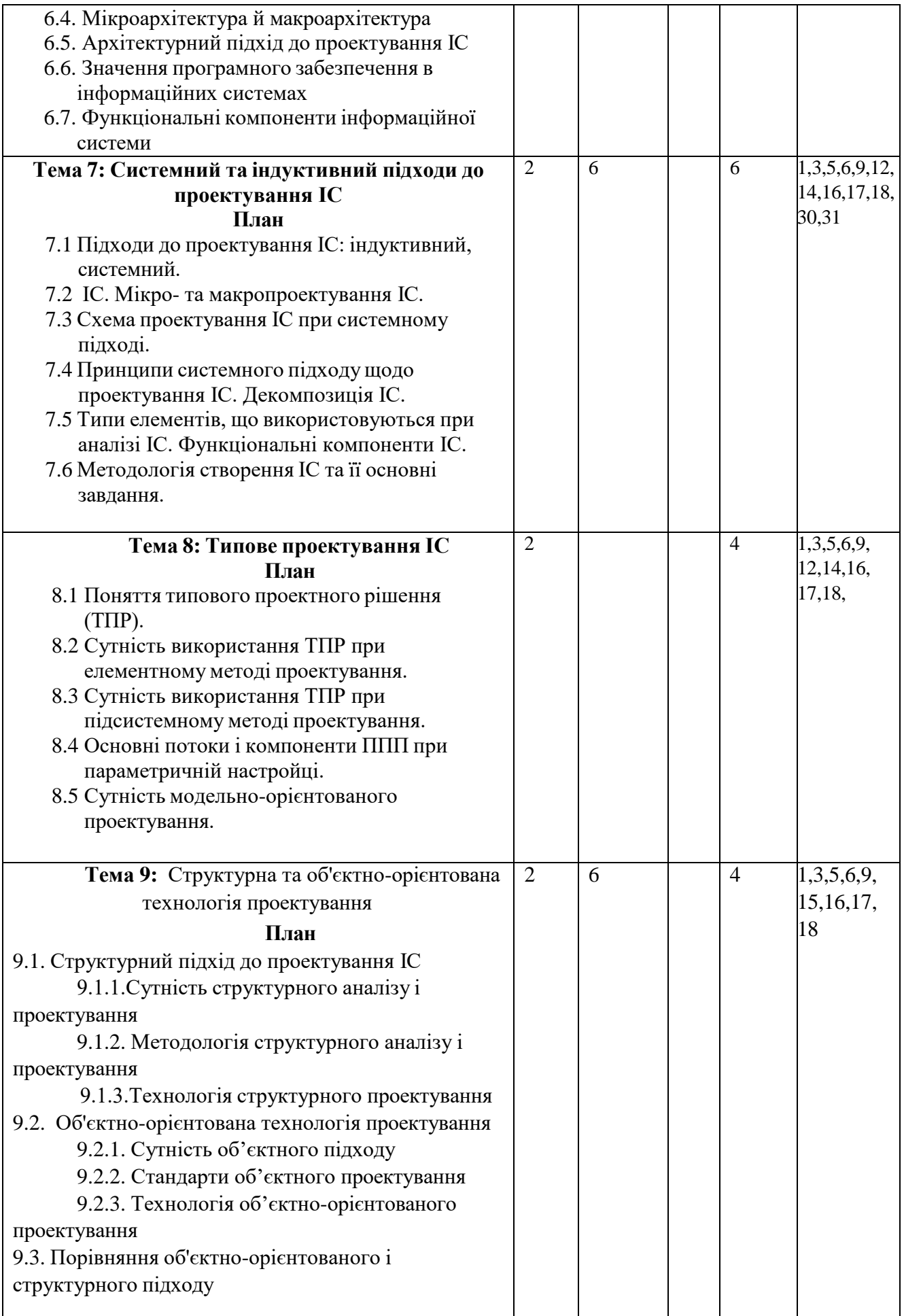

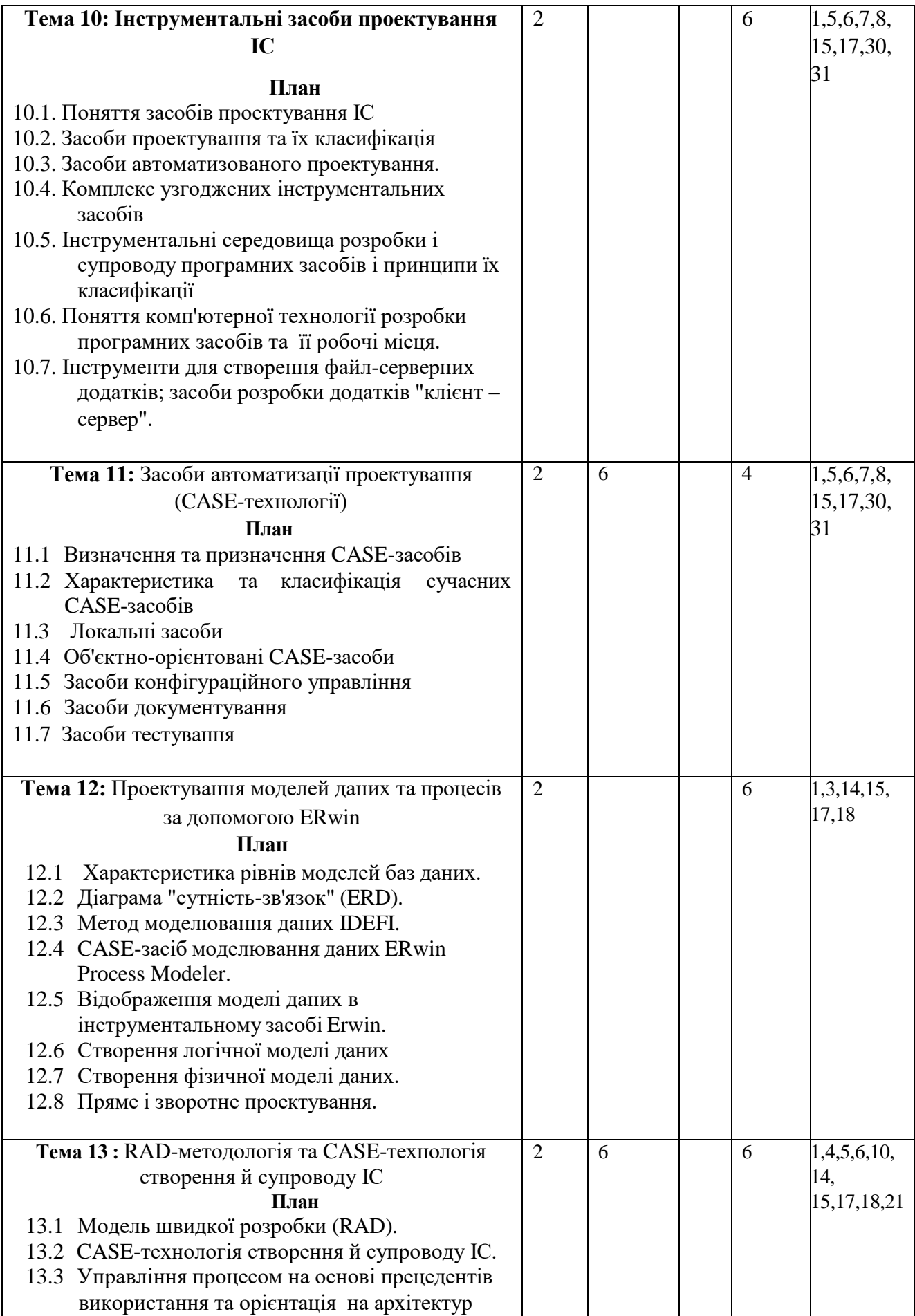

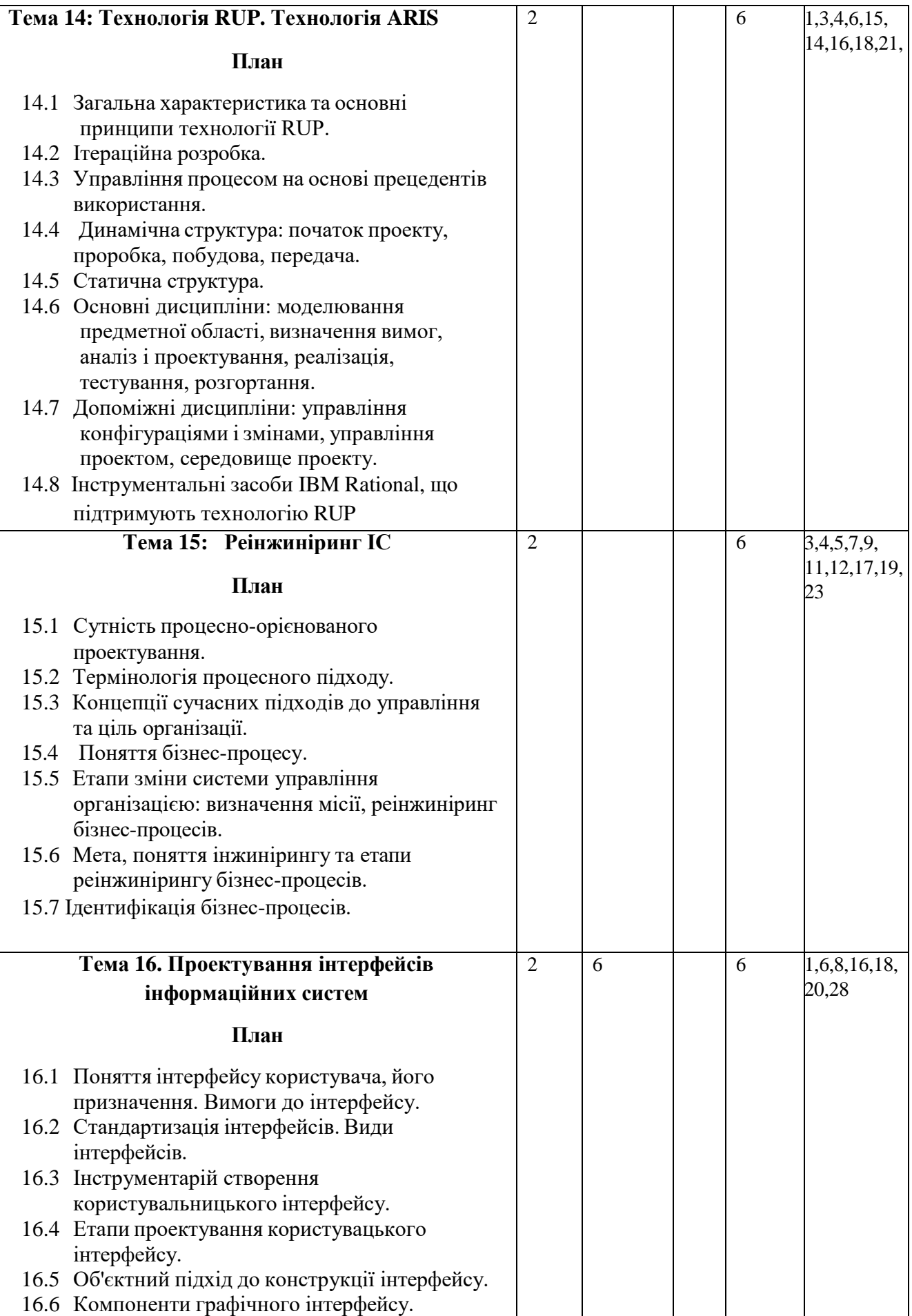

## **4. МЕТОДИ ВИКЛАДАННЯ ТА НАВЧАННЯ**

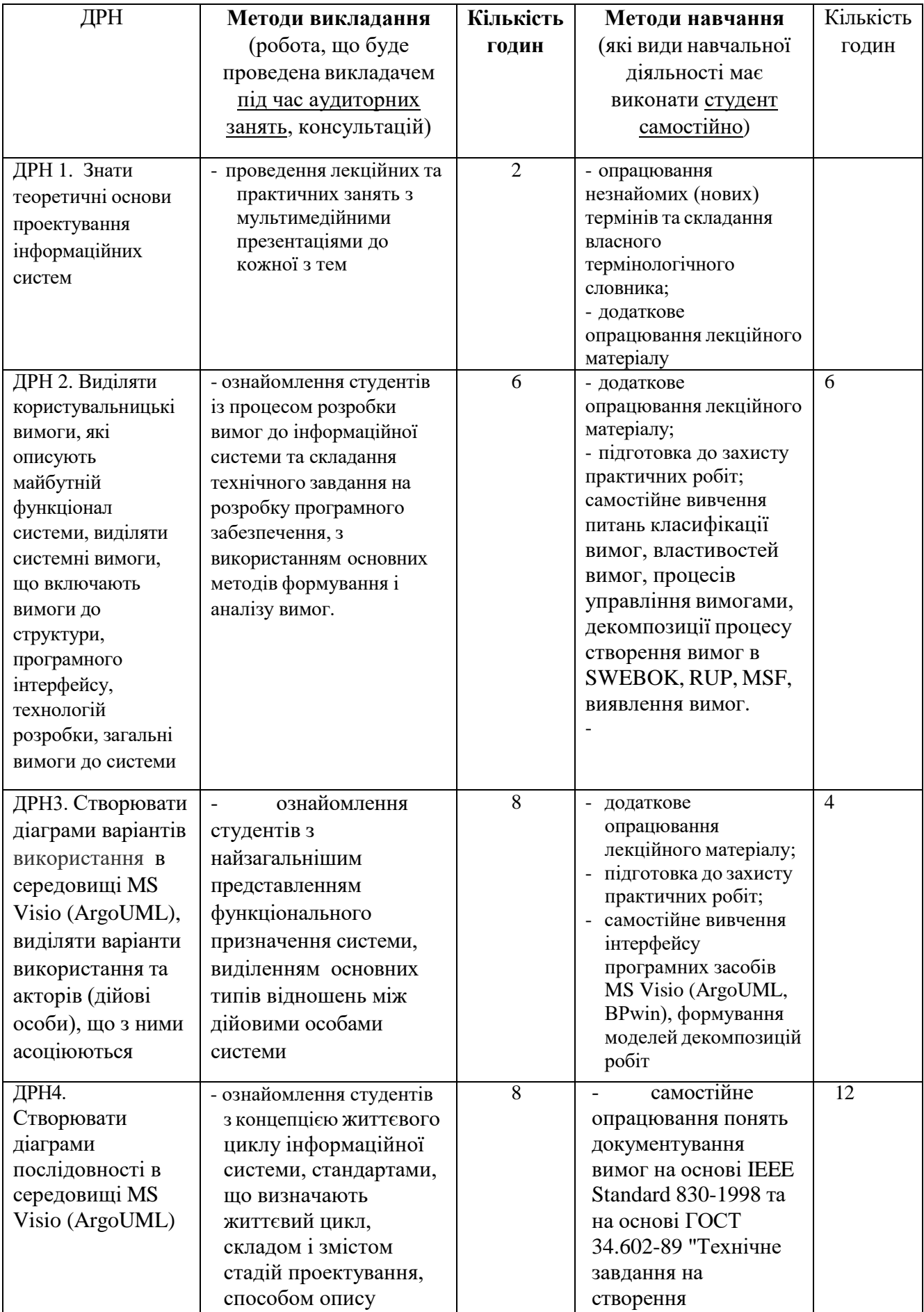

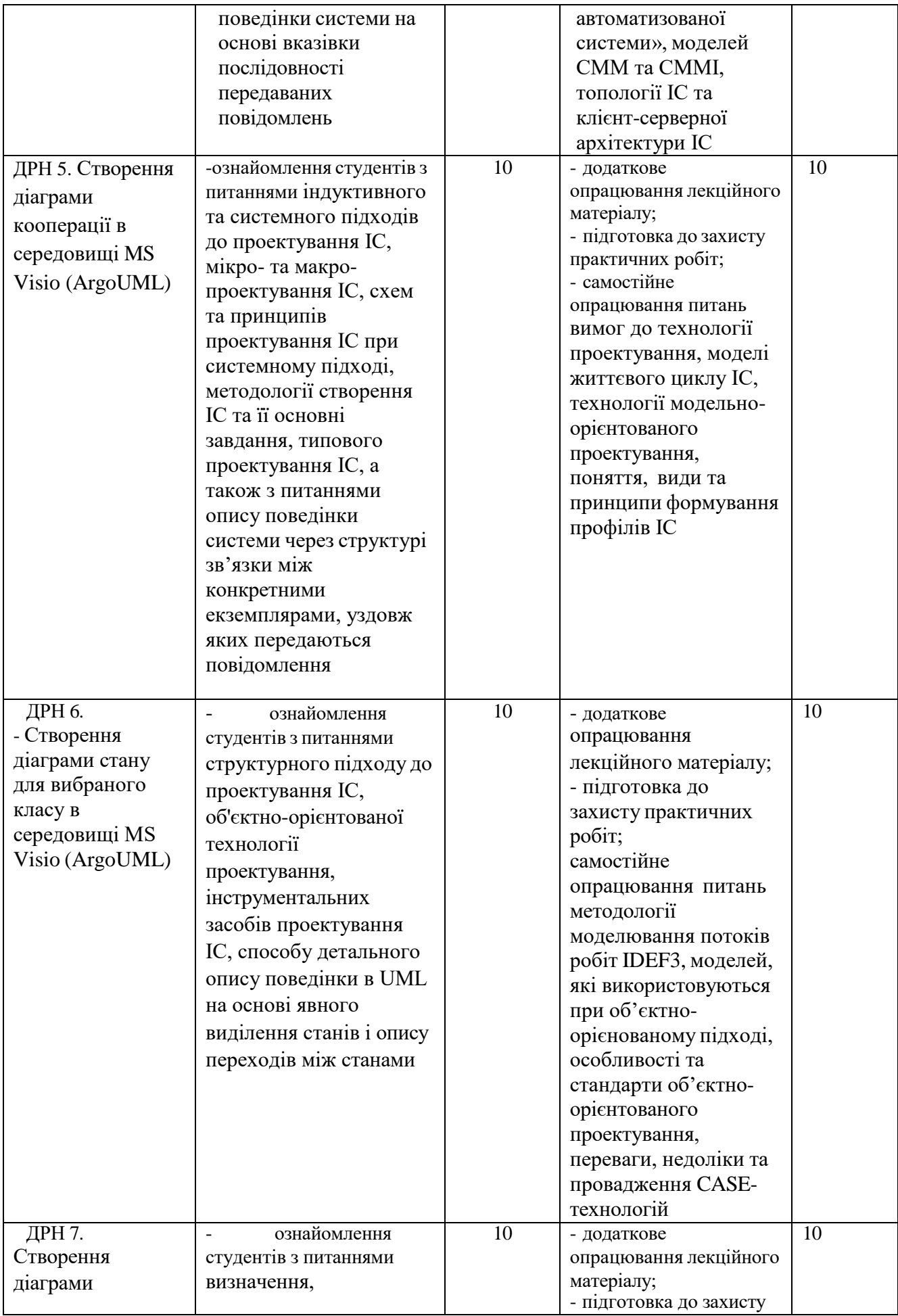

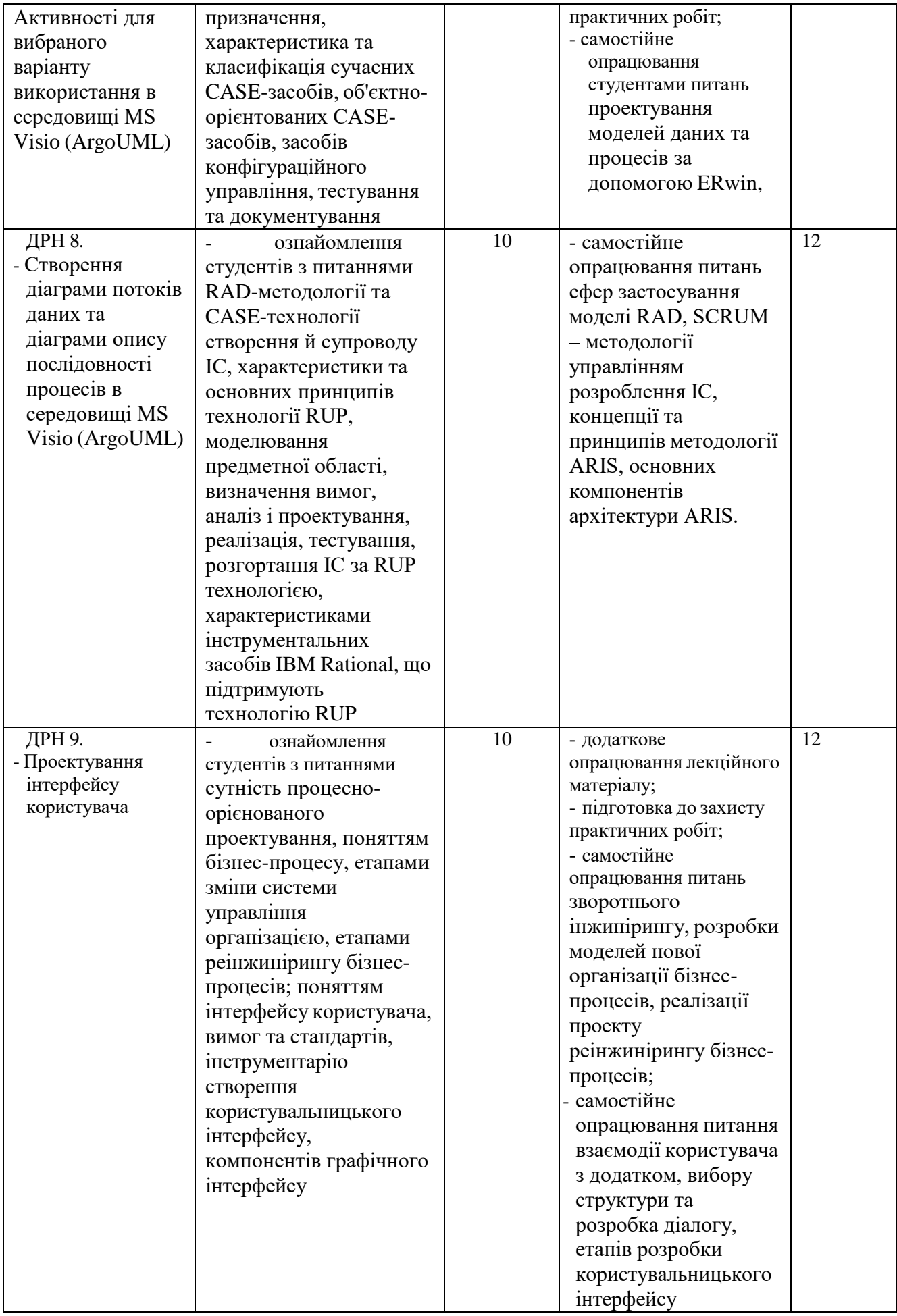

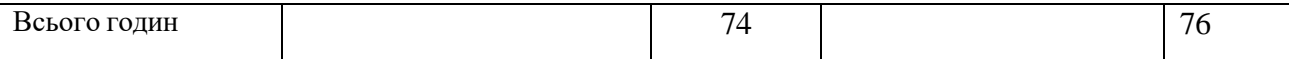

## **5. ОЦІНЮВАННЯ ЗА ОСВІТНІМ КОМПОНЕНТОМ**

#### **5.1. Сумативне оцінювання**

### 5.1.1. Для оцінювання очікуваних результатів навчання передбачено

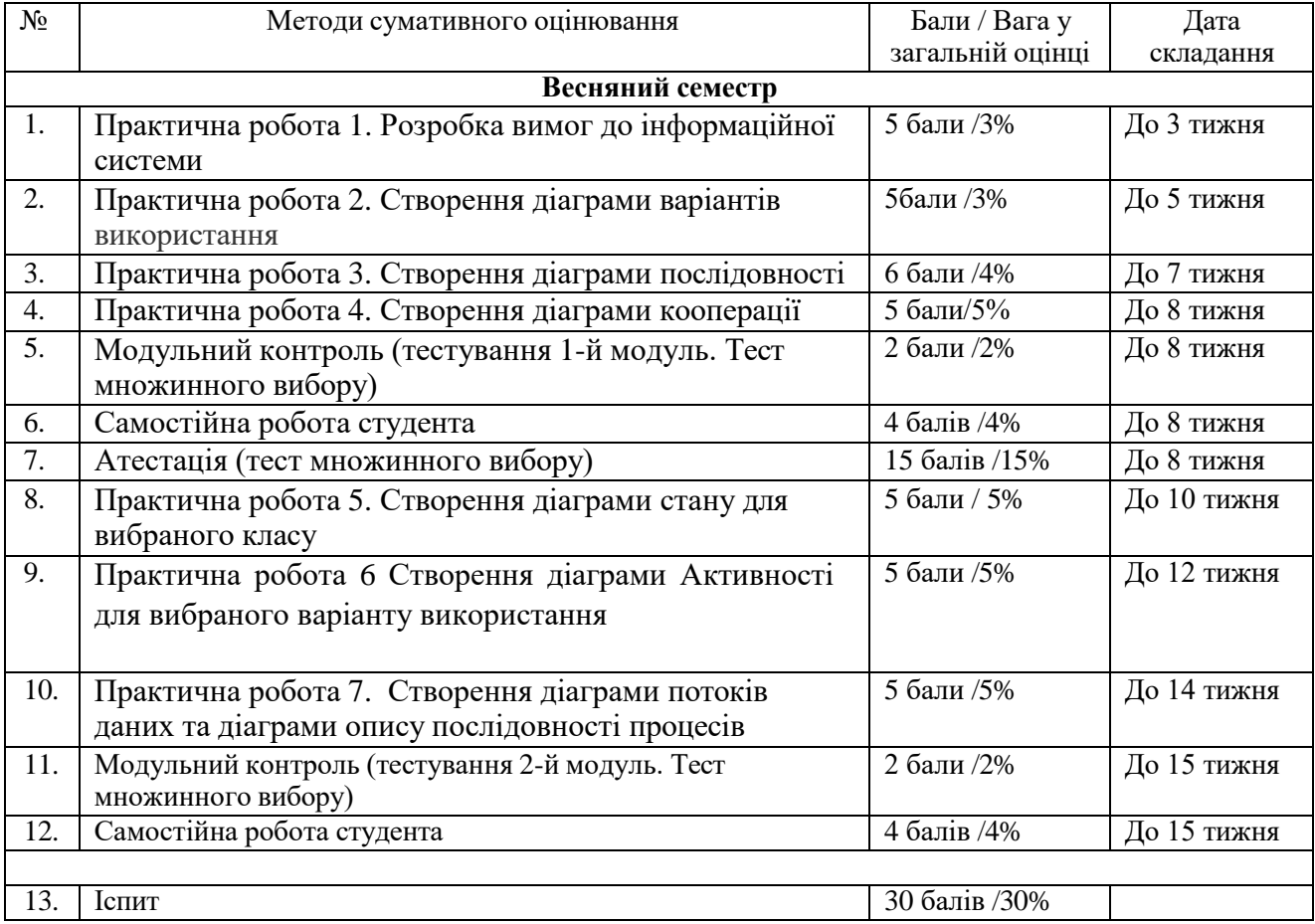

#### 5.1.2. Критерії оцінювання

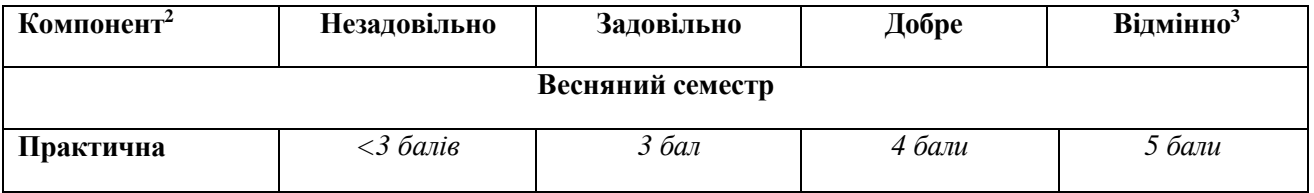

<sup>2</sup> Зазначити компонент сумативного оцінювання

<sup>3</sup> Зазначити розподіл балів та критерії, що зумовлюють рівень оцінки

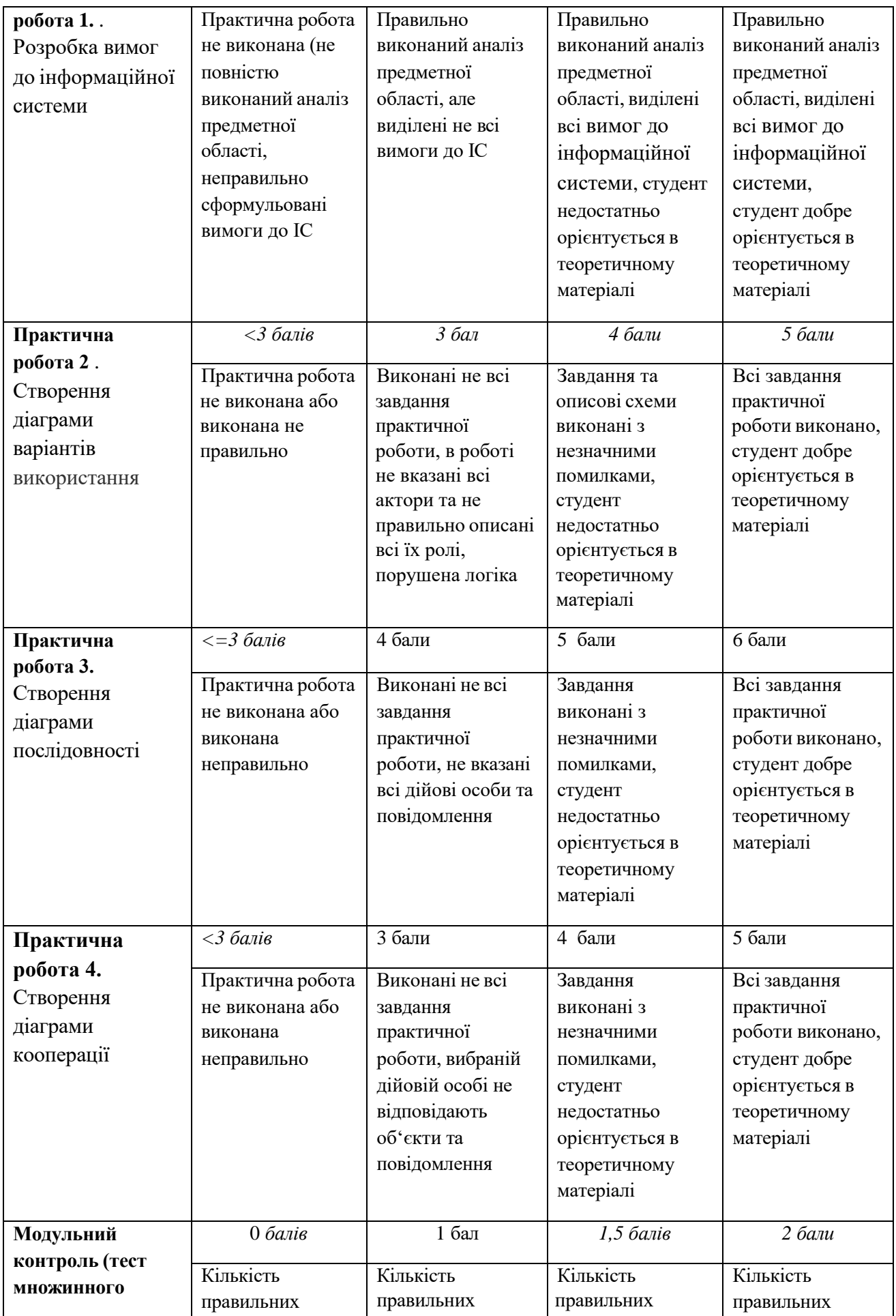

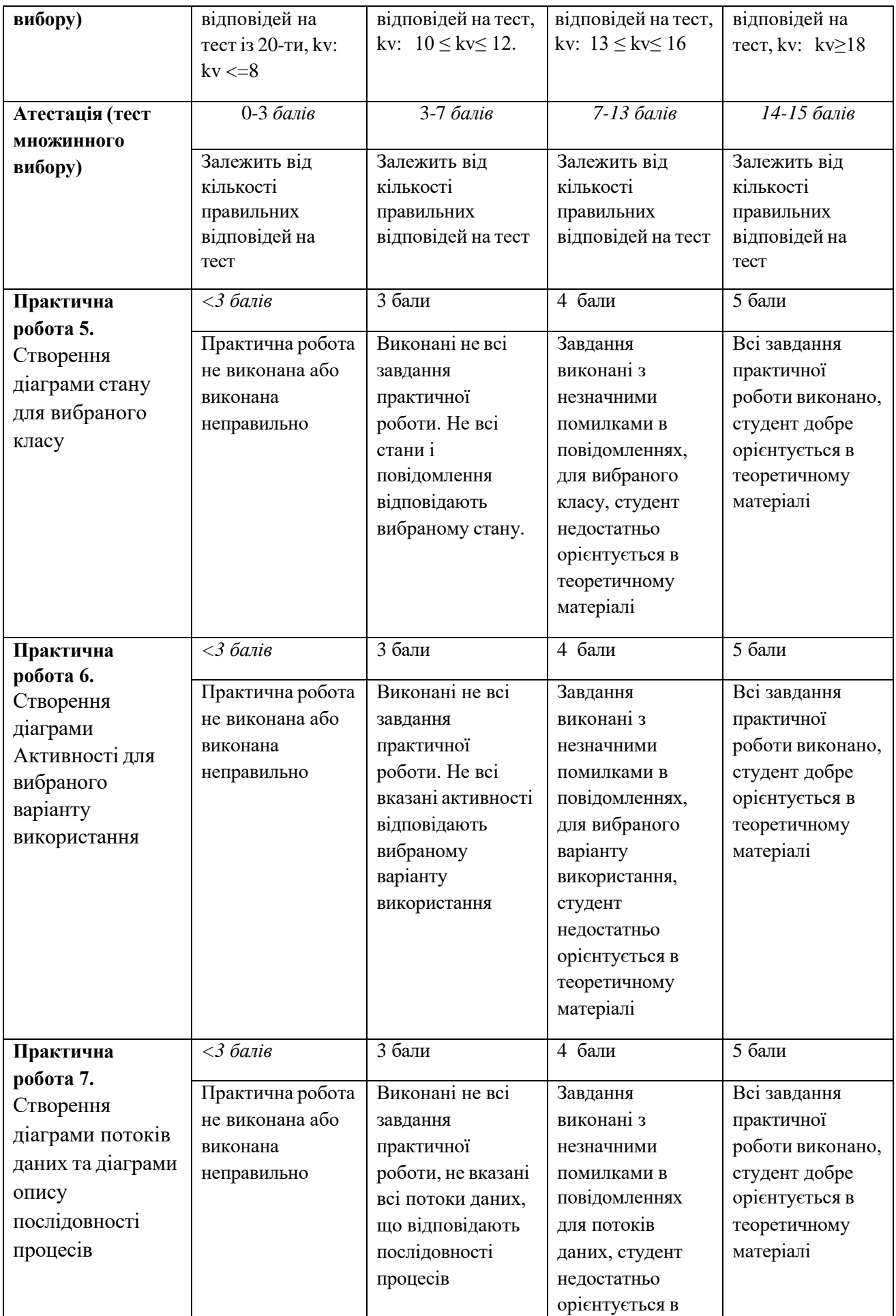

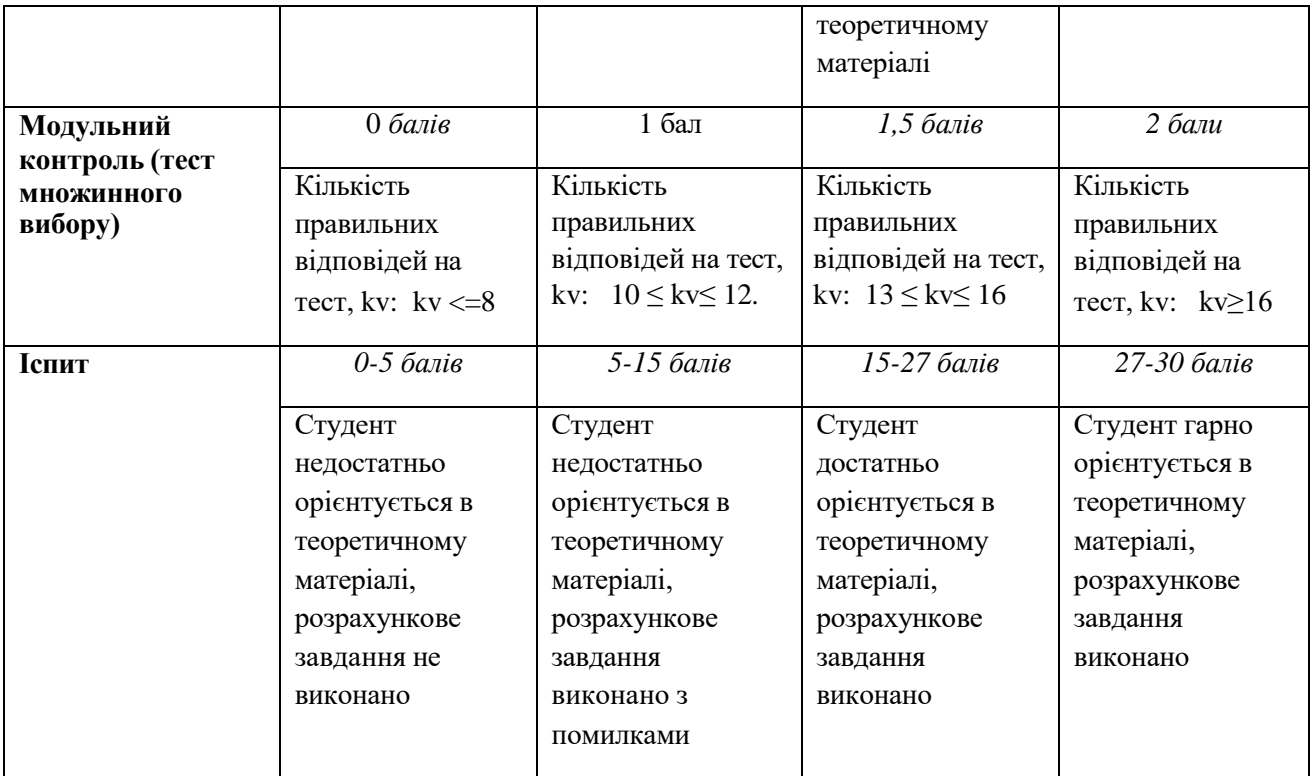

### **5.2. Формативне оцінювання:**

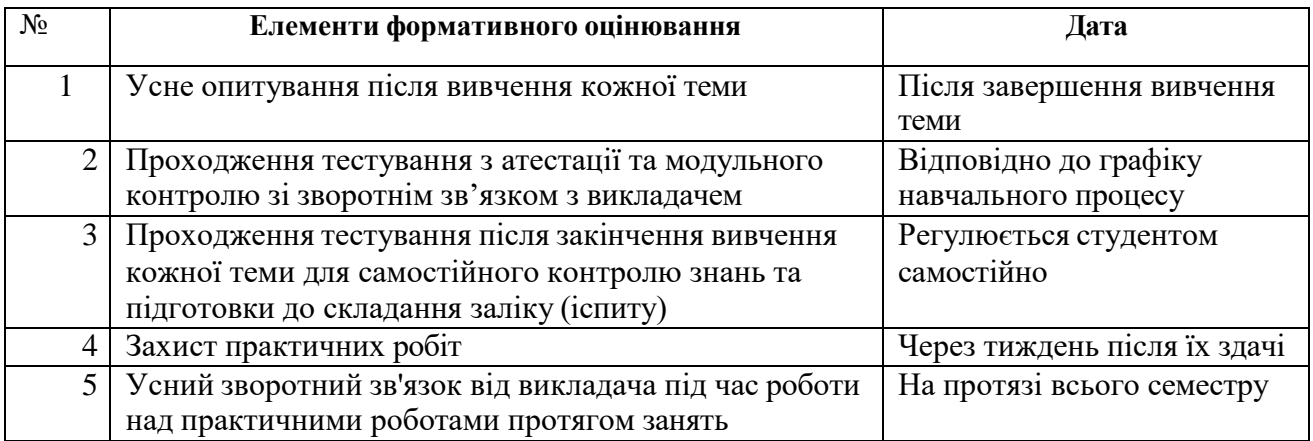

#### **6. НАВЧАЛЬНІ РЕСУРСИ (ЛІТЕРАТУРА)**

#### **6.1. Основні джерела**

- 1. Проектування інформаційних систем: навчальний посібник / В.С. Авраменко, А.С. Авраменко. – Черкаси: Черкаський національний університет ім. Б. Хмельницького, 2017. – 434 с.: іл.
- 2. Карпенко М. Ю. Технології створення програмних продуктів та інформаційних систем : навч. посібник / М. Ю. Карпенко, Н. О. Манакова, І. О. Гавриленко ; Харків. нац. ун-т міськ. госп-ва ім. О. М. Бекетова. – Харків : ХНУМГ ім. О. М. Бекетова,  $2017. - 93$  c.
- 3. Проектування інформаційних систем : практикум / І. О. Ушакова. Х. : ХНЕУ ім. С. Кузнеця, 2015. – 236 с. (Укр. мов.)
- 4. *Райчев І. Е.* Принципи проектування відкритих розподілених систем: Структурний системний аналіз і проектування інформаційних систем: лабораторний практикум / уклад. І. Е. Райчев. — К. : НАУ, 2007. — 80 с.
- 5. Литвинов В.В., Голуб С.В. Об'єктно-орієнтоване моделювання при проектуванні вбудованих систем і систем реального часу. – Черкаси: ЧНУ ім. Богдана Хмельницького, 2011. – 376 с.
- 6. Н.Б. Шаховська, В.В. Литвин. Проектування інформаційних систем: навчальний посібник. – Львів: «Магнолія-2006», 2011. – 380 с.
- 7. Ларман Крэг. Применение UML 2.0 и шаблонов проектирования. Введение в объектно-ориентированный анализ, проектирование и итеративную разработку. 3-е издание. – М.: Вильямс, 2013. – 737 с.
- 8. Ушакова І. О. Плеханова Г.О. Практикум з навчальної дисципліни «Основи системного аналізу об'єктів і процесів комп'ютеризації»: навчальний посібник. - Харків: Вид. ХНЕУ, 2010. – 344 с.
- 9. Методи і моделі проектування на основі сучасних CASE-засобів. Навчальний посібник / С. В. Мінухін, О. М. Беседовський, С. В. Знахур. — Харків: Вид. ХНЕУ, 2008. — 272 с.
- 10. Вендров А. М. Проектирование программного обеспечения эко-номических информационных систем : учебник / А. М. Вендров. – 2-е изд., перераб. и доп. – М. : Финансы и статистика, 2006. – 544 с.
- 11. Гвоздева В. А. Основы построения автоматизированных ин-формационных систем : учебник / В. А. Гвоздева, Ю. И. Лаврентьева. – М. : ИД "Форум": ИНФРА-М, 2007. – 320 с.
- 12. Грекул В. И. Проектирование информационных систем : учебн. пособ. / В. И. Грекул, Г. Н. Денищенко, Н. Л. Коровкина. – М. : БИНОМ. Лаборатория знаний 2008. – 300 с.
- 13. Избачков Ю. С. Информационные системы : учебник / Ю. С. Из-бачков, В. Н. Петров. – 2-е изд. – СПб. : Питер, 2006. – 656 с.
- 14. Ушакова І. О. Практикум з навчальноі дисципліни "Основи сис-темного аналізу об'єктів і процесів комп'ютеризації: навчальнии посіб-ник / І. О. Ушакова, Г. О. Плеханова. – Х. : Вид. ХНЕУ, 2010. – 344 с.
- 15. Новиков Ф.А. Анализ и проектирование на UML. СПб.: Спб. госуниверситет информационных технологий, 2007. – 286 с.

#### **6.2. Методичне забезпечення**

- 16. Курс «Проектування інформаційних систем» для спеціальності 126 в системі MOODLE. Режим доступу: https://cdn.snau.edu.ua/moodle/course/view.php?id=4221
- 17. Проектування інформаційних систем**:** навчально-методичний посібник щодо виконання практичних та самостійних робіт /Уклад.: Н.Б. Пасько . – Суми, 2021. – 97 с.

18. Проектування інформаційних систем: конспект лекцій /Уклад.: Н.Б. Пасько . – Суми,  $2022. - 147$  c.

#### **6.3. Інші джерела**

- 19. Маклафлин Б., Поллайс Г., Уэст Д. Объектно-ориентированный анализ и проектирование. – СПб.: Питер, 2013. – 608 с.
- 20. Табунщик Г.В. Інженерія якості програмного забезпечення: навчальний посібник / Г.В. Табунщик, Р.К. Кудерметов, Т.І. Каплієнко. – 2-ге видання. – Запоріжжя: Дике Поле,  $2016. - 176$
- 21. Бажин И. И. Информационные системы менеджмента / И. И. Ба-жин. М. : ГУ ВШЭ. 2000. – 688 с.
- 22. Гаврилов Д. А. Управление производством на базе стандартов MRP / Д. А. Гаврилов. СПб. : Питер, 2002. – 480 с.
- 23. Вигерс К. Разработка требовании к программному обеспечению / К. Вигерс ; пер. с англ. – М. : Издательско-торговыи дом "Русская редакция", 2004. – 576 с.
- 24. Гультяев А. К. Проектирование и дизай пользовательского ин-терфейа / А. К. Гультяев, В. А. Машин. – М. : Корона-Принт, 2007. – 352 с.
- 25. Дубаков А. А. Проектирование информационных систем / А. А. Ду-баков. Томск : Изд. Томского политехнического университета, 2011. – 258 с.
- 26. Информационные системы в экономике : учебник / под ред. Г. А. Титоренко. 2-е изд., перераб. и доп. – М. : Юнити-Дана, 2008. – 463 с.
- 27. Калянов Г. Н. CASE-технологии. Консалтинг в автоматизации бизнес-процессов / Г. Н. Калянов. – 3-е изд. – М. : Горячая линия-Телеком, 2002. – 320 с.
- 28. Кравец О. Я. Практикум по проектированию информационных систем : учебное пособие / О. Я. Кравец, С. А. Олейикова. – Изд. 2-е, перераб. и доп. – Воронеж : Научная книга, 2006. – 208 с.
- 29. Маклаков С. В. Создание информационных систем с AllFusion Modeling Suite / С. В. Маклаков. – М. : Диалог-МИФИ, 2003. – 432 с.

#### **6.4. Програмне забезпечення**

30. Microsoft Visio

31. ArgoUML